# Interrogation d'informatique  $2^{\mathrm{\scriptstyle \mathrm{\hat{e}me}}}$  année - Novembre 2022

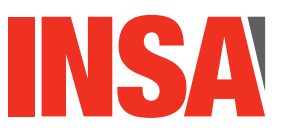

**Durée totale :**  $60$ mn **Documents autorises : ´** *Aucun.*

- Le barème est sur 20 points.
- Le sujet est sur 5 pages il y a 2 exercices.

## **Exercice 1 Requêtes SQL (14 pts)**

Pour suivre de près l'activité du transport scolaire, une région dispose de la base de données modélisée par le schéma de la figure 1 :

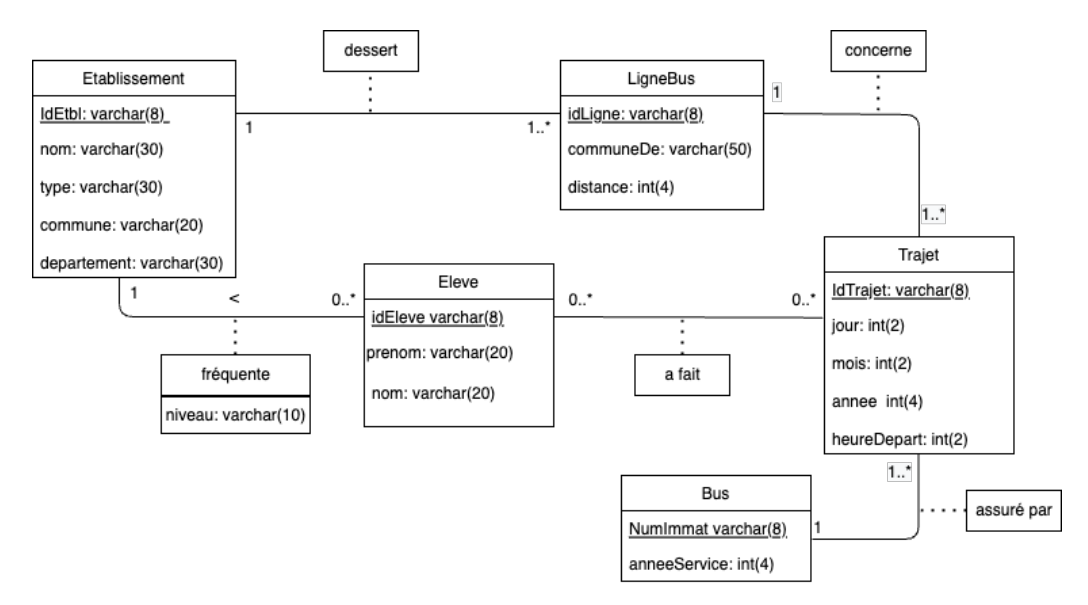

FIGURE  $1$  – Schéma conceptuel de la base de données

Le schéma relationnel correspondant, est décrit ci-après. Les attributs formant la clé sont soulignés. La figure 2 illustre la représentation graphique du modèle relationnel.

— Etablissement(idEtbl varchar(8), nom varchar(50), type varchar(30), commune commune varchar(30), departement varchar(30))

Un établissement scolaire est identifié de manière unique par un identifiant. On mémorise son nom, son type (école primaire, collège ou lycée) ainsi que la commune et le département où il est localisé. Une même commune peut héberger plusieurs établissements.

- Eleve(IdEleve varchar(8), nom varchar(20), prenom varchar(20), niveau varchar(10), IdEtbl varchar(8)) Chaque élève est identifié de manière unique par son identifiant. On mémorise également son nom, son prénom et son niveau (exemple : CM2, 5e, etc). On suppose que cette information est maintenue à jour. L'attribut IdEtbl est l'identificateur de l'établissement que fréquente l'étudiant. C'est une clé étrangère sur la relation Etablissement.
- LigneBus(IdLigne varchar(8), communeDepart varchar(30), distance int(4), IdEtbl varchar(8))

Chaque ligne de bus est identifiée par un identifiant unique. Elle est caractérisée par la commune de départ et par la distance (en kilomètres) parcourue de son point de départ à

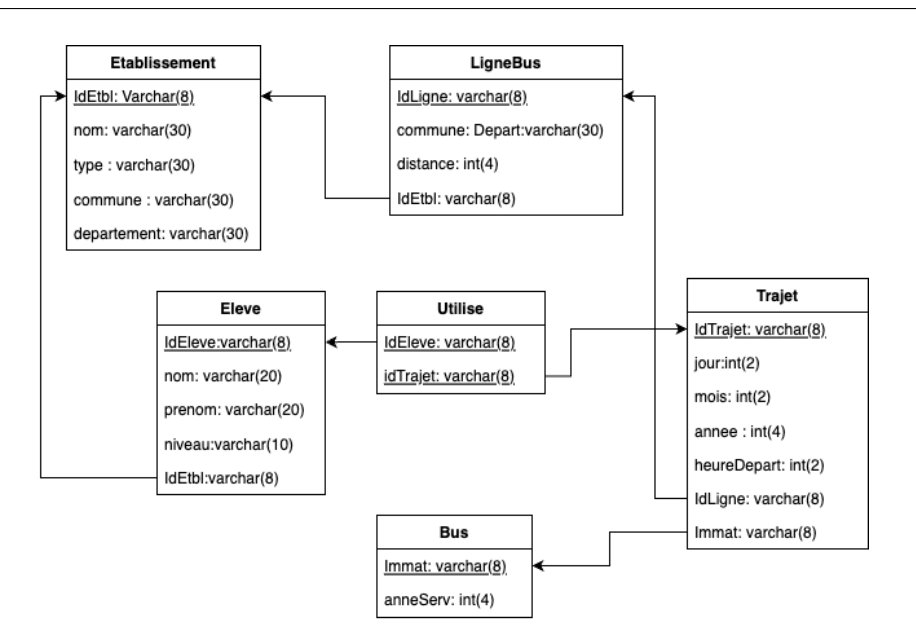

FIGURE  $2$  – Représentation graphique du schéma relationnel de la base de données

l'établissement qu'elle dessert. On suppose que sur la région, les noms des communes sont uniques. L'attribut IdEtbl représente l'identifiant de l'établissement desservi par cette ligne. C'est une clé étrangère sur la relation Etablissement.

### Bus(Immat varchar(8), anneeServ  $int(4)$ ) Chaque bus est identifié de manière unique par son numéro d'immatriculation. L'année de mise en service est mémorisée pour chaque véhicule.

— Trajet(IdTrajet varchar(8), jour int(2), mois int(2), annee int(4), heureDepart int(2) ,IdLigne varchar(8),Immat varchar(8) )

Un tuple de cette table est créé à chaque fois qu'un bus assure le transport scolaire sur une ligne de bus. Un trajet est identifié de manière unique grâce à un identifiant. La date de ce trajet est représentée par le jour, le mois et l'année de ce trajet. HeureDep représente l'heure à laquelle le bus commence le trajet sur la ligne. Pour simplifier, on admet que les départs se font toujours à des heures "rondes" par exemple : 7h, 8h. Les attributs IdLigne et Immat sont des clés étrangères respectivement sur les relations LigneBus et Bus.

— Utilise(<u>IdEleve</u> varchar(8), IdTrajet varchar(8) ) Chaque tuple de cette relation représente le fait qu'un élève a emprunté un trajet donné. Les attributs IdEleve et IdTrajet sont des clés étrangères respectivement sur les relations Eleve et Trajet.

Questions : Ecrivez les requêtes SQL correspondant aux recherches suivantes. Prenez soin d'éliminer les doublons lorsque le résultat ne doit pas en comporter.

**Remarque** : le nom de la table Etablissement étant trop long, vous avez le droit d'utiliser une abbr´eviation d'au moins 4 lettres que vous expliciterez sur votre copie.

1. Donnez la liste des établissements (précisez le type et la commune de localisation) nommés Albert Camus sur les communes du département du Rhone dont le nom contient le mot saint, ordonnés par type d'établissement. SELECT type, commune FROM Etablissement

 $WHERE\ nom = 'Albert\ Camus'$ AND commune like '%saint%' AND departement = 'Rhone' ORDER BY type ;

- 2. Donnez la liste des communes d'où part(ent) une ou plusieurs lignes de bus desservant un établissement de type "Lycée". SELECT DISTINCT Ligne.communeDep FROM Etablissement, Ligne  $WHERE$  Etablissement.idEtbl = Liqne.idEtbl AND type= $"Lyc\acute{e}e"$ ;
- 3. Donnez la liste des élèves (nom et prénom) inscrits en lycée qui n'ont jamais utilisé le bus.

SELECT Eleve.Nom, Prenom FROM Etablissement, Eleve  $WHERE$  Etablissement.idEtbl = Eleve.idEtbl AND type= $"Lyc\acute{e}e"$ AND Eleve.idEleve NOT IN (SELECT DISTINCT idEleve FROM Utilise) ; Ou SELECT Distinct (Eleve.Nom, Prenom) FROM Etablissement, Eleve  $WHERE$   $Etabilissement.idEth = Eleve.idEth$ AND type= $"Lyc\acute{e}e"$ AND Eleve.idEleve NOT IN (SELECT idEleve FROM Utilise) ;

4. Donnez les informations des bus qui ont déjà assuré une ligne desservant le lycée de nom Condorcet de Saint-Priest. Le résultat devra également donner l'identificateur de la ligne empruntée.

Select distinct Bus.immat, anneeServ, Ligne.idLigne FROM Bus, Trajet, Ligne, Etablissement WHERE nom = 'Condorcet' AND type  $=$  'Lycée'  $AND$  commune = 'Saint-Priest'  $AND$  Etablissement.idEtbl = Ligne.idEtbl  $AND\;Ligne.idLigne = Trajet.idLigne$  $AND$  Trajet.immat = Bus.immat

5. En admettant que tous les bus adoptent une vitesse moyenne de 55km/h, donnez le temps moyen en minutes, des lignes desservant chaque établissement (précisez le nom et le type des établissements)

SELECT Etablissement.IdEtbl, Nom, Type, avg(Distance)\*60/55 FROM Etablissement, Ligne  $WHERE$  Etablissement.  $IdEtbl = Lipne$ .  $IdEtbl$ GROUP BY Etablissement.IdEtbl

6. Donnez par trajet le nombre d'élèves, pour les trajets empruntés par au moins deux niveaux scolaires différents. SELECT Utilise.idTrajet, COUNT(\*) as nbEleve FROM Utilise, Eleve  $WHERE \textit{Utilise.idEleve} = Eleve.idEleve$ GROUP BY Utilise.idTrajet

Having  $COUNT(distinct\ niveau) > 1$ ;

7. Donnez le nombre de trajets qui ont desservi le lycée  $Amp\grave{e}re$  à  $Lyon$  le 19 Septembre 2022. La solution proposée doit utiliser une requête imbriquée.  $SELECT$  count(\*) FROM Trajet Where jour = 19 and mois = 09 and annee =  $2022$ AND idLigne IN ( SELECT idLigne FROM Ligne,Etablissement  $WHERE\ Line.idEthl = Etablissement.idEthl$  $AND$  nom = 'Ampère' AND type  $=$  'Lycee' AND commune  $=$  "Lyon");

### **Exercice 2** Modèle conceptuel et modèle relationnel (6 pts)

*(Q2.1)* Extension du modèle entité-association - partie 1

La région souhaite étendre la base de donnée pour garder l'historique de fréquentation des ´etablissements sur plusieurs ann´ees. Ainsi, il serait possible de :

- suivre les différents établissements fréquentés par les élèves au cours de leur scolarité.
- connaître la ou les années pendant lesquelles un élève a fréquenté un établissement, avec le ou les niveaux correspondants. Pour simplifier, on pose l'hypothèse qu'un élève ne peut pas refréquenter un établissement une fois qu'il en est sorti.

*Proposez une modification du schéma entité-association de la figure 1, pour tenir compte de cette extension. Vous reproduirez uniquement les entites concern ´ ees par ces changements. Il ´ n'est pas nécessaire de recopier les attributs des entités que vous ne modifiez pas.* 

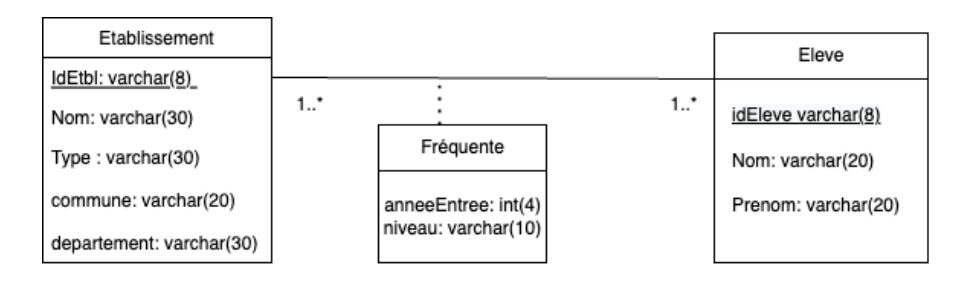

FIGURE  $3$  – Modèle entité/association, syntaxe UML, historique de fréquentation

#### *(G2.2)* Extension du modèle entité-association - partie 2

Pour répondre à la demande croissante en transport scolaire, la région a décidé de diversifier ses transporteurs. Elle souhaite :

mémoriser le nom, le chiffre d'affaire et l'année de création pour chaque transporteur. De plus; chaque transporteur doit être identifié de manière unique par un identifiant.

- être en mesure de répondre à la question "à quel transporteur appartient chaque bus ?"
- $-$  mémoriser les lignes de bus que chaque transporteur est autorisé à assurer
- $-$  ne pas accorder d'exclusivité sur une ligne de bus à un transporteur
- pouvoir mémoriser des transporteurs avant même de leur affecter des lignes de bus.

*Proposez une modification du schéma entité-association de la figure 1, pour tenir compte de cette extension. Vous reproduirez uniquement les entites concern ´ ees par ces changements. Il ´ n'est pas nécessaire de recopier les attributs des entités que vous ne modifiez pas.* 

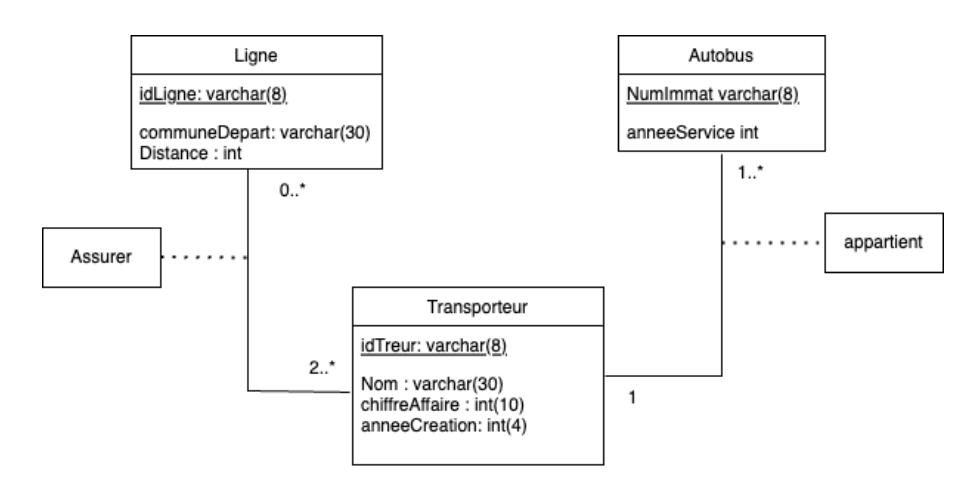

FIGURE  $4$  – Modèle entité/association, syntaxe UML, ajout des transporteurs

*(Q2.3) Completez/modifiez le sch ´ ema relationnel de la figure 2 en transformant en rela- ´ tionnel les schémas entité-association obtenus aux questions (Q2.2) et (Q2.1). Vous pouvez proposer une représentation graphique ou une représentation textuelle du schema relationnel. ´ A nouveau, vous recopierez uniquement les tables qui sont concern ` ees ´ par ces changements.*

Partie 1 : Eleve ne contient plus IdEtbl ni niveau Frequente(IdEleve,IdEtbl,annee,niveau) ou Frequente(IdEleve,IdEtbl,anneeEntree, anneeSortie, niveauEntree, niveauSortie) Partie 2 : Bus(Immat,anneeService,idTeur)  $Assurer(idLigne,idTeur)$ Transporteur(IdTeur, Nom, chiffreAffaire, anneeCreation)

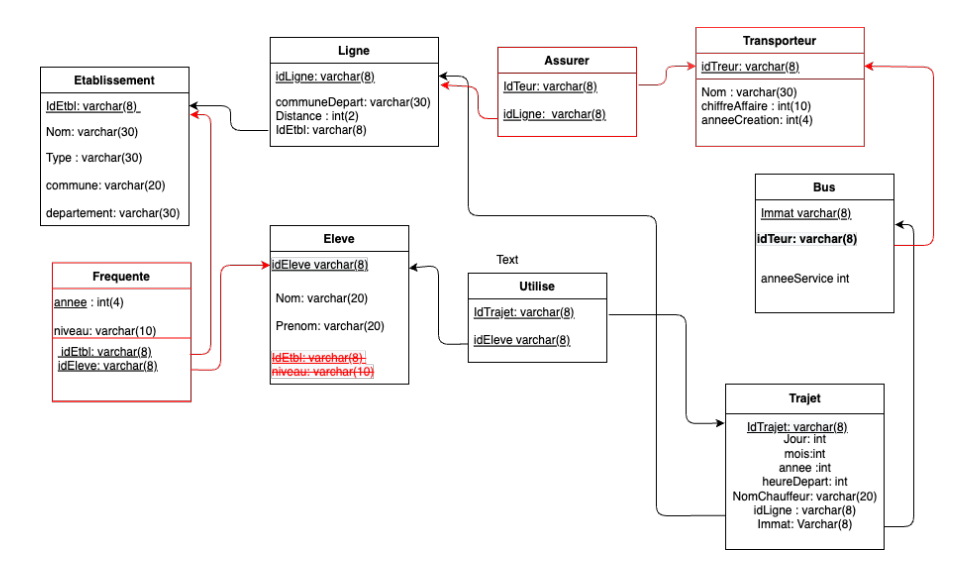

FIGURE  $5$  – Schéma relationnel avec extensions(version avec 1 seul attribut année dans Frequente

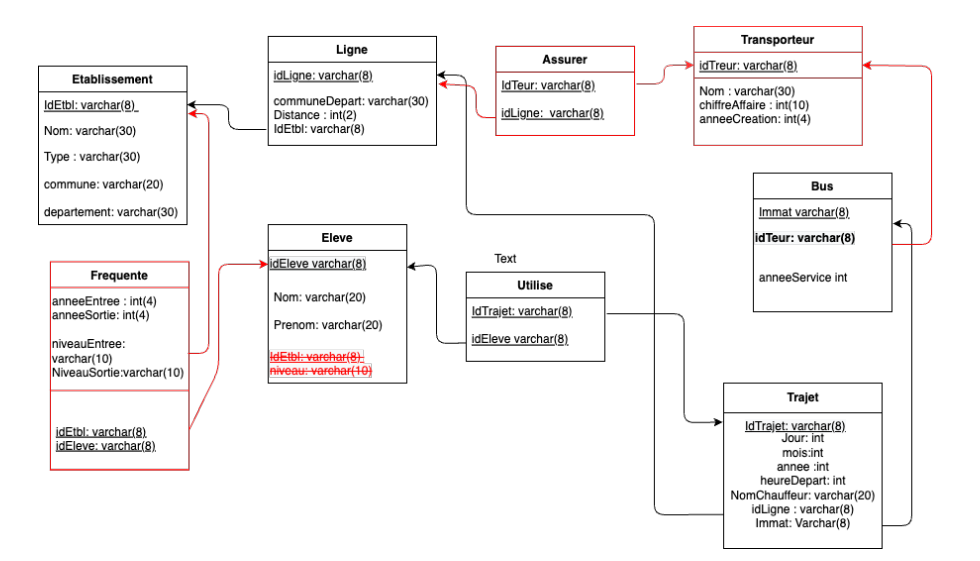

FIGURE  $6$  – Schéma relationnel avec extensions(version avec année entree et année sortie dans l'association Frequente